## **ABillS - Улучшение #3886**

# **Створення словника валют та можливістю вибора валюти (дооформити)**

19-05-2023 10:53 - Віталій Андрусяк

 $\mathbf{r}$ 

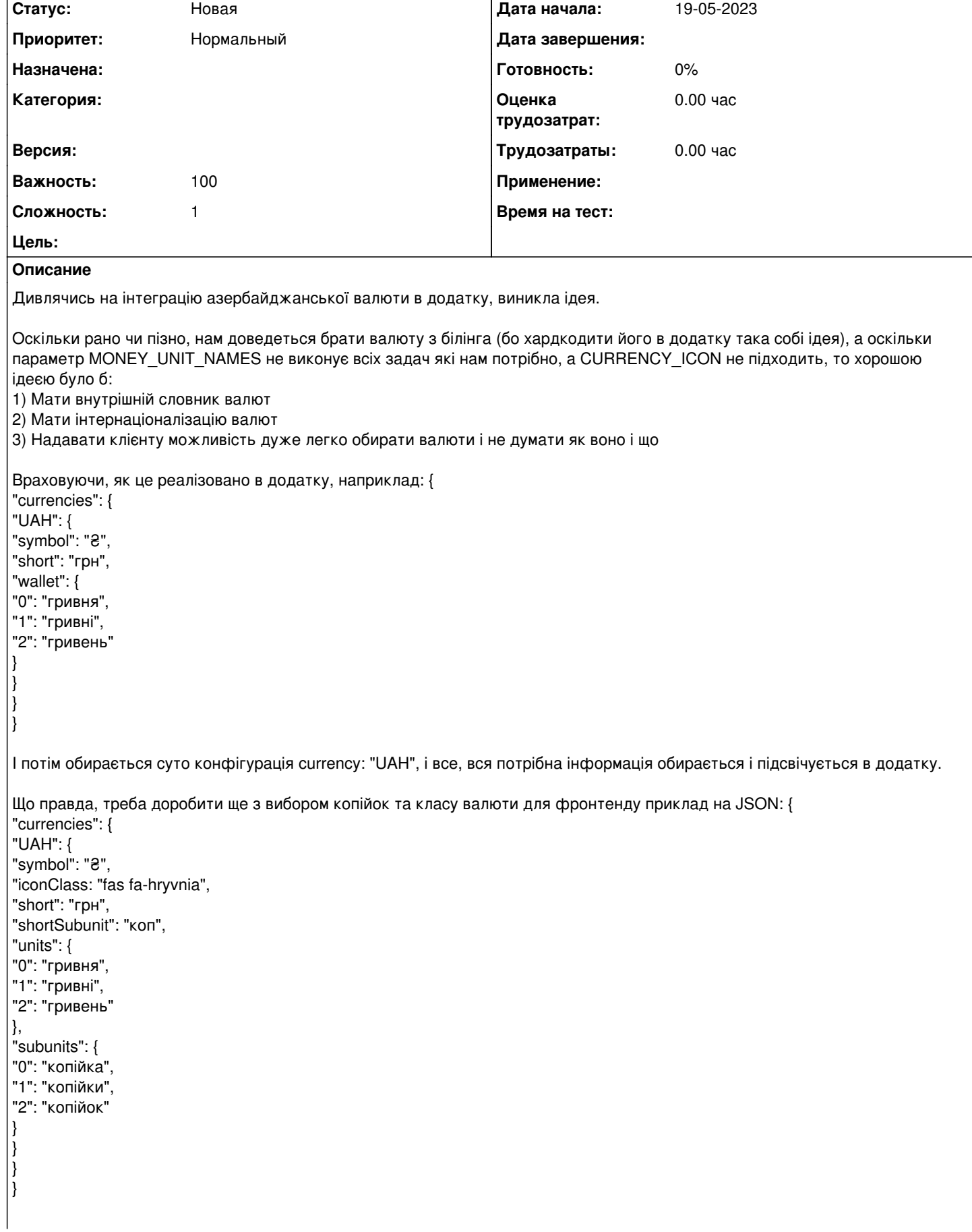

Нагадую про те, що це тільки **приклад**, і потрібно придумати ще доопрацювати цю ідею +**інтернаціоналізація**.

І тому, для виконання задачі потрібно:

1) Створити словничок мов з заданими вище параметрами

2) Створити інтернаціоналізацію валют (українська, російська, англійська)

3) Створити опцію для вибору валюти суто кодом ISO 4217

4) Інтегрувати її в місцях використання опцій \$conf{MONEY\_UNIT\_NAMES}, \$conf{CURRENCY\_ICON}

Також в рамках цього завдання потрібно зробити словник для валют:

- українська гривня (UAH)

- долар США (USD)
- євро (EUR)
- азербайджанський манат (AZN)
- узбекський сум (UZS)
- вірменський драм (AMD)

```
Технічне зауваження:
Через реліз - дропнути конфігурацію $conf{MONEY_UNIT_NAMES} та $conf{CURRENCY_ICON}
```
Очікуваний юзкейс:

Клієнт обирає умовну конфігурацію \$conf{CURRENCY} = "UAH";, і повсюди в системі, залежачи від юзкейсу, пише валюту, значок валюти, скорочена та довгі plural форми.

### **Технічну реалізацію потрібно ще доопрацювати та дооформити.**

#### **История**

#### **#1 - 19-05-2023 10:57 - Віталій Андрусяк**

Оскільки в мене немає права редактувати, то ще для словника потрібно: - киргизький сом (KGS)

#### **#2 - 19-05-2023 11:19 - Віталій Андрусяк**

На рахунок інтераціоналізації, можливо варто зробити так:

Створити файл currencies.json, в якому відповідно зробити так, на прикладі UAH:

```
{
     "UAH": {
          "symbol": "₴",
          "iconClass": "fas fa-hryvnia",
          "langs": {
                "UK": {
                    "short": "грн",
                     "shortSubunit": "коп",
                     "units": {
                          "0": "гривня",
                          "1": "гривні",
                          "2": "гривень" 
                     },
                     "subunits": {
                          "0": "копійка",
                          "1": "копійки",
                          "2": "копійок" 
                    },
               },
                "EN": {
                     "short": "grn",
                     "shortSubunit": "kop",
                     "units": {
                          "0": "hryvna",
                          "1": "hryvnas",
                          "2": "hryvnas" 
                     },
                     "subunits": {
                          "0": "kopiyka",
                          "1": "kopecks",
                          "2": "kopecks" 
                    },
```
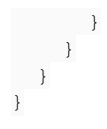

Тобто, для мови створити об'єкт з ключами лянгів.

Відповідно, всі дані затягуються і вирішені.

## **#3 - 06-07-2023 16:31 - Віталій Андрусяк**

Через 2 місяці, перечитуючи даний тікет - думаю, що описано досить нормально, і очікувана реалізація досить нормальна. Можливо, можна поставити в Перл через ключі лянга, але сумнівно, бо це створить більше плутанини. А може й ні.